In ogni gruppo, cancella l'immagine che non finisce con la stessa sillaba

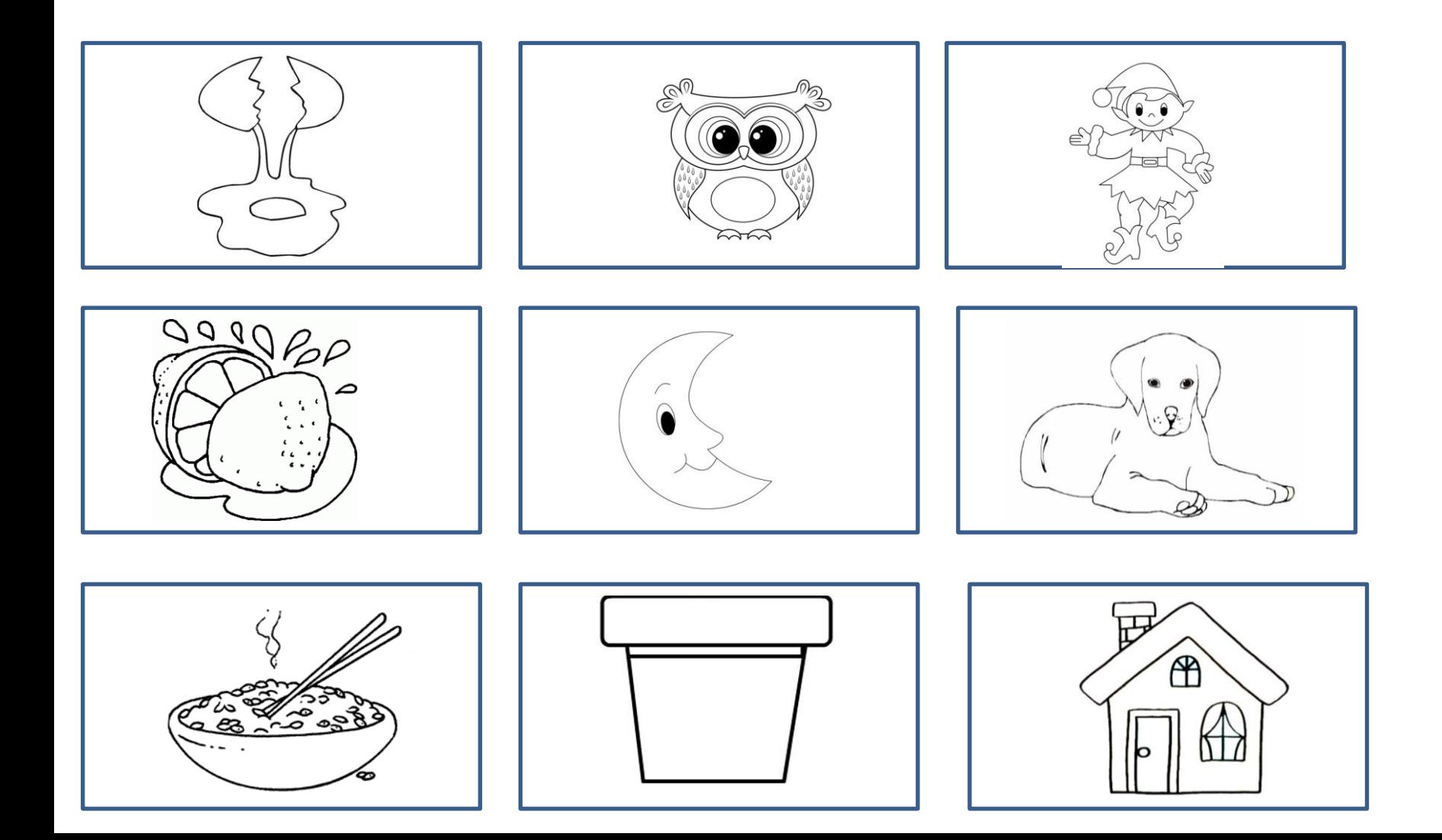